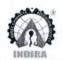

Parandwadi, Pune - 410506, Ph. 02114 661500, www.indiraicem.ac.in

### List of Add on/ Certification Courses offered during A.Y. 2021-22

| Sr.<br>No. | Program name           | Name of Add on /Certificate programs offered                            | Number of students enrolled in the year | Number of<br>Students<br>completing the<br>course in the year |
|------------|------------------------|-------------------------------------------------------------------------|-----------------------------------------|---------------------------------------------------------------|
| 1          | MBA                    | Career Development Program Certification programme in Digital Marketing | 60                                      | 60                                                            |
| 2          | Computer Engineering   | Technical Training on Full Stack<br>Web Development                     | 150                                     | 103                                                           |
| 3          | Mechanical Engineering | Certification of 3D Engineering<br>Drawing using CATIA                  | 67                                      | 40                                                            |
| 4          | Mechanical Engineering | Certification in MasterCAM                                              | 52                                      | 44                                                            |
| 5          | Mechanical Engineering | Certification of AutoCAD and Industrial Drawing                         | 116                                     | 90                                                            |
| 6          | Basic Engineering      | Certification Course on German<br>Language                              | 142                                     | 110                                                           |
| 7          | Basic Engineering      | Certificate Course on Industry<br>4.0                                   | 142                                     | 128                                                           |
| 8          | Civil Engineering      | Certification Course on<br>Microsoft Project [MSP]<br>software          | 56                                      | 56                                                            |
| 9          | Civil Engineering      | Certification Course on Staad<br>Pro software                           | 54                                      | 54                                                            |
| 10         | MCA                    | Certification Course on<br>Advanced JAVA                                | 68                                      | 68                                                            |

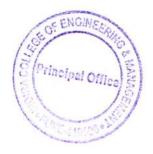

Dr. Sunil Ingole

Principal, ICEM

Principal

Shree Chanakya Education Society's Indira College of Engineering & Management Parandwadi, Pune.

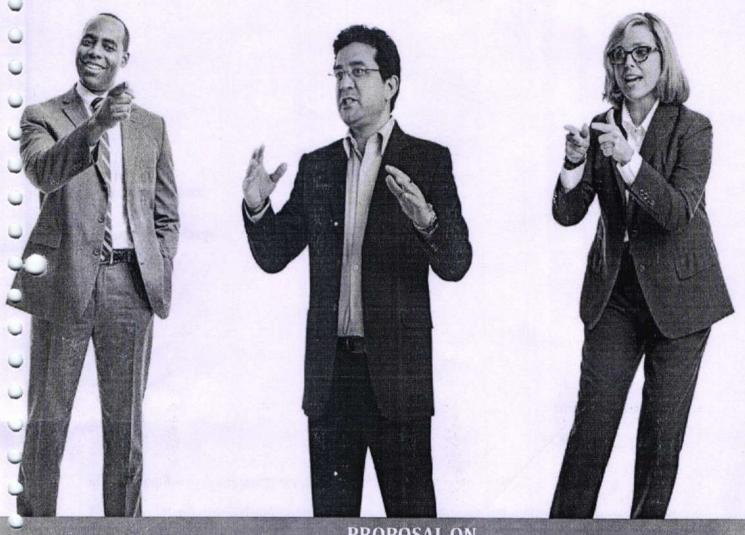

PROPOSAL ON

"MASTER CLASS IN SALES & SERVICE EXCELLENCE" – IN PERSON

For

INDIRA COLLEGE OF ENGINEERING & MANAGEMENT

#### Submitted by:

Mizab Bhoje on 06th July, 2022 Dale Carnegie 1, Construction House, 5, Walchand Hirachand Marg, Ballard Estate, Mumbai 400001 Mob - 87796 04505 / 91687 72020 mizab@walchandgroup.com

Dale

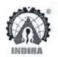

Parandwadi, Pune - 410506, Ph. 02114 661500, www.indiraicem.ac.in

Ref. No: ICEM/MBA/2022 /

Date: 25/7/2022

#### **MBA** Department

#### Notice

All the students who have registered for the Dale Carnegie Training program are hereby notified that the Training session will start on 27th July to 2022 at 9.30am sharp.

Reporting Time: 9:15am Venue: APJ hall third floor

Attire: Uniform on First and last day (Formal attire daily)

Time: 9.30am to 5pm

Course Duration: 30 hours

Fill the Form shared with you before attending the session. You will receive confirmation from concerned Training Institute.

Ms. Kiran Rao Asst. Prof., ICEM ICEM

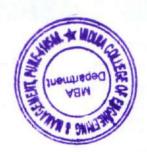

Dr Archana Salve HOD, MBA

Notice - Dale

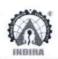

#### Parandwadi, Pune - 410506, Ph. 02114 661500, www.indiraicem.ac.in

#### Dale Carnegie Training program Session Planner (30 hours)

MBA Department (first year AY 2021-22)

Time: 9.30 am to 5pm.

Trainer: Shantanu Vashishtha

| Date                       | Session title conducted.                                                               |
|----------------------------|----------------------------------------------------------------------------------------|
| amily a decade             | <ul> <li>INTRODUCTION TO VALUE ADDED SALES AND MARKETING</li> </ul>                    |
| 27 <sup>th</sup> July 2022 | Stake holder expectations                                                              |
|                            | Capability Models                                                                      |
|                            | Value Added Execution                                                                  |
|                            | PERSONAL SELLING                                                                       |
| 28th July 2022             | <ul> <li>Building Rapport by becoming a Trusted Advisor to the<br/>customer</li> </ul> |
|                            | <ul> <li>Generate Interest by uncovering and appealing to the<br/>buyers.</li> </ul>   |
|                            | Provide Solutions by appealing to the logic and emotions of                            |
|                            | the buyer                                                                              |
| anth X I anna              | CUSTOMER RELATIONSHIP MANAGEMENT                                                       |
| 29 <sup>th</sup> July 2022 | Introduction to CRM                                                                    |
|                            | Goals of CRM:                                                                          |
|                            | Strategies to Create Loyal Customers                                                   |
|                            | Customer Follow Through                                                                |
|                            | SERVICE OPERATIONS EXCELLENCE                                                          |
| 30th July 2022             | Attitudes for Service                                                                  |
|                            | Manage Customer Expectations                                                           |
|                            | Complaint Resolution                                                                   |
|                            | Service to Sales                                                                       |
|                            |                                                                                        |

Training Coordinator Prof. Kiran Rao

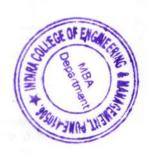

Dr. Archana Salve HOD, MBA.

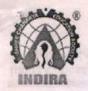

#### SHREE CHANAKYA EDUCATION SOCIETY'S

# **INDIRA COLLEGE OF ENGINEERING AND MANAGEMENT**

# Department of Mechanical Engineering Certification Course on AutoCAD & Industrial Drawings (Duration 30 hrs.)

#### Session Planner

| Sr.<br>No | Date                           | Slot      | Topic                                                                          | Remark |
|-----------|--------------------------------|-----------|--------------------------------------------------------------------------------|--------|
| 1         | material properties, Steel its |           | composition mfg process, its Indian                                            | 3hrs   |
| 2         |                                | afternoon | Sectional View, auxiliary view                                                 | 3hrs   |
| 3         | 31/3/2022                      | Morning   | examples                                                                       | 3hrs   |
| 4         |                                | afternoon | Types of fasteners std and thread<br>std, Types of drawing and its<br>examples | 3hrs   |
| 5         | 21/4/2022                      | Morning   | Intro to GD&T limit, fits,<br>Tolerance Part 1,Part 2                          | 3hrs   |
| 6         |                                | afternoon | Intro to AutoCAD using commands                                                | 3hrs   |
| 7         | 22/4/2022                      | Morning   | Create professional technical drawing examples                                 | 3hrs   |
| 8         |                                | afternoon | Practice on Production drawing assembly drawing                                | 3hrs   |
| 9         | 2/05/2022                      | Morning   | Practical on modification of drawing                                           | 3hrs   |
| 10        |                                | afternoon | Practice with examples                                                         | 3hrs   |

Dept. Coordinator

MECHANICAL Parandwadi, Pune.

Dr. Vinayak Kale

HOD, Mechanical

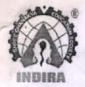

# SHREE CHANAKYA EDUCATION SOCIETY'S

# **INDIRA COLLEGE OF ENGINEERING AND MANAGEMENT**

# Department of Mechanical Engineering 3D CAD using CATIA (Duration 30 hrs.)

Session Planner

| Sr.<br>No | Date       | Slot      | Topic                             | Remark |
|-----------|------------|-----------|-----------------------------------|--------|
| 1         | 24/3/2022  | Morning   | User interface, visualizing model | 3hrs   |
| 2         |            | afternoon | Sketcher Introduction             | 3hrs   |
| 3         | 31/3/2022  | Morning   | Part Design                       | 3hrs   |
| 4         |            | afternoon | Part Design                       | 3hrs   |
| 5         | 21/4/2022  | Morning   | Wireframe and surface design      | 3hrs   |
| 6         |            | afternoon | Wireframe and surface design      | 3hrs   |
| 7         | 22/4/2022  | Morning   | Assembly Design                   | 3hrs   |
| 8         |            | afternoon | Drafting                          | 3hrs   |
| 9         | 29/04/2022 | Morning   | Advanced Catia                    | 3hrs   |
| 10        |            | afternoon | Advanced Catia                    | 2hrs   |

Dept. Coordinator

MECHANICAL Parandwadi.
Pune.

Dr. Vinayak Kale HOD, Mechanical

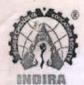

# SHREE CHANAKYA EDUCATION SOCIETY'S

# **INDIRA COLLEGE OF ENGINEERING AND MANAGEMENT**

# Department of Mechanical Engineering Master CAM (Duration 30 hrs.)

Session Planner

| Sr.<br>No | Date      | Slot      | Topic                       | Remark |
|-----------|-----------|-----------|-----------------------------|--------|
| 1         | 24/3/2022 | Morning   | Unit 1: Exercise 1,2 & 3    | 3hrs   |
| 2         |           | afternoon | Unit 1 : Exercise 4,5 & 6   | 3hrs   |
| 3         | 31/3/2022 | Morning   | Unit 2 : Exercise 1,2,3 & 4 | 4hrs   |
| 4         |           | afternoon | Unit 3: Exercise 1,2        | 3hrs   |
| 5         | 21/4/2022 | Morning   | Unit 3: Exercise 3,4 & 5    | 3hrs   |
| 6         |           | afternoon | Unit 4: Exercise 1,2        | 3hrs   |
| 7         | 22/4/2022 | Morning   | Unit 4: Exercise 3,4 & 5    | 3hrs   |
| 8         |           | afternoon | Unit 6: Exercise 1,2,3&4    | 3hrs   |
| 9         | 2/05/2022 | Morning   | Unit 6: Exercise 5,6,&7     | 3hrs   |
| 10        |           | afternoon | Unit 5: Exercise 1,2        | 2hrs   |

Dept: Coordinator

Dr. Vinayak Kale

HOD, Mechanical

# SHREE CHANAKYA EDUCATION SOCIETY'S INDIRA COLLEGE OF ENGINEERING AND MANAGEMENT

Ref.:ICEM/FE./2022/199

Date: 20 /04 /2022

### Notice/Circular

A certification Course on German Language Training program by Foreign Language expert is scheduled for all the first year Engineering Students.

Attendance is Compulsory.

Details are as follows.

Course Name: German Language

Course Objective:

1. To understand importance of a foreign language.

2. To be able to have understanding of basic German vocabulary and grammar.

3. To be able to establish conversations in daily life situations.

4. To be able to understand and respond to basic German conversations.

Course Duration: 30 Hrs.

Start Date: 23rd April 2022 Onwards (Every Saturday - 3 hrs. duration)

Mode Of Conduct: Online through MS teams.

All are informed to take the maximum benefit of the training program.

Prof. Rupali Salunke

Training Co-ordinator

Prof. Meenakshi Patil

Institute Training Coordinator

Dr. Kiran Devade

Department of Basic Engineering Indira College of Engineering & Management Parandwadi, Pune-410 506.

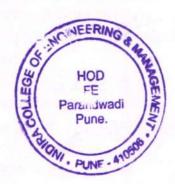

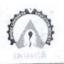

Parandwadi, Pune – 410506, Ph. 02114 661500, www.indiraicem.ac.in

# German Language Training Course

## Session Planner (30 hrs.)

## **Basic engineering Department**

First year Students AY 21-22

Time: 10 to 1 (Every Saturday)

Mode of Conduction: Online MS Teams Platform

Trainer: Mrs Alpna Teli

| Date                               | What was taught?                                                                                                    |  |
|------------------------------------|----------------------------------------------------------------------------------------------------|--|
| 23.04.2022                         | <ul><li>Introduction to German as foreign language</li><li>Alphabets&amp; Numbers</li></ul>                                                      |  |
| 30.04.2022                         | <ul><li>Revision of Alphabets &amp; Numbers</li><li>General Questions</li></ul>                                                                  |  |
| 07.05.2022                         | <ul><li>Lesson 1 (Textbook)</li><li>Verb Conjugation</li></ul>                                                                                   |  |
| 14.05.2022                         | <ul> <li>Lesson 1 (Remaining part from text book)</li> <li>Lesson 1(Some exercises from Work book)</li> <li>Listening and video clips</li> </ul> |  |
| 21.05.2022                         | <ul> <li>Lesson 2 (Text book)</li> <li>Wh questions and other grammar exercises</li> <li>Listening and Video clips</li> </ul>                    |  |
| 27.05.2022<br>(Offline<br>lecture) | <ul> <li>Lesson 2 (Reading Comprehension)</li> <li>Lesson 2 (Workbook exercises)</li> </ul>                                                      |  |
| 04.06.2022                         | <ul><li>Lesson 3 (Text book)</li><li>Asking for way and describing a way</li></ul>                                                               |  |
| 18.06.2022                         | <ul><li>Places in a city</li><li>Lesson 3 (Workbook)</li></ul>                                                                                   |  |
| 25.06.2022                         | <ul><li>Lesson 3 (Workbook)</li><li>Listening and video clips</li></ul>                                                                          |  |
| 02.07.2022                         | <ul><li>Revision</li><li>Assessment</li></ul>                                                                                                    |  |

Dept.Training Coordinator
Prof. Rupali Salunke

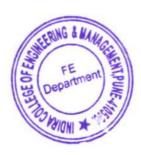

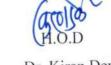

Dr. Kiran Devade

Department of Basic Engineering
Indira College of Fredorisching & Management
Perandizaus, Line-410 506.

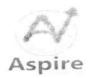

#### ASPIRE TRAINING SOLUTIONS

# EMPLOYABILITY SKILLS | L & D CONSULTANCY | LEADERSHIP DEVELOPMENT

#### GERMAN LANGUAGE SYLLABUS

#### TOTAL DURATION - 60HRS

Syllabus is based on Netzwerk A1.1 textbook and workbook by Klett publications.

#### COURSE OBJECTIVE

- 1. To understand importance of a foreign language.
- 2. To be able to have understanding of basic German vocabulary and grammar.
- 3. To be able to establish conversations in daily life situations.
- 4. To be able to understand and respond to basic German conversations.

#### Teaching hours inclusive of:

- 1. Detailed grammar topic clarifications with the help of extra exercises.
- 2. Vocabulary explained with the help of audio-visual mediums (videos, images, etc.)
- 3. Solving of workbook exercises for each topic.
- 4. Topic wise tests for evaluation at the end of every lesson.

| Sr.no | Lesson                                                             | Topics covered                                                                                                    | Grammar                                                                                                    | Vocabulary                                                                                         | No. of<br>Lectures   |
|-------|--------------------------------------------------------------------|----------------------------------------------------------------------------------------------------|----------------------------------------------------------------------------------------------------|----------------------------------------------------------------------------------------------------|----------------------|
| 1.    | Guten Tag!<br>(Good day)                                           | To learn to spell in<br>German; introducing and<br>giving information about<br>oneself and others; to talk<br>about oneself and others;                                                                         | W-questions; simple<br>statements; basic verbs<br>and personal pronouns                                                                  | Alphabets; numbers<br>1 -20; greetings;<br>countries and their<br>languages;                       | 05<br>Total<br>10hrs |
| 2.    | Freunde,<br>Kollegen und Ich<br>(Friends,<br>Colleagues and<br>Me) | To talk about hobbies; to make appointments; to talk about work, profession, work timings; to talk about seasons of the year; to create one's profile                                                           | Gender articles der, die, das, die and the singular plural forms a noun; personal pronouns II; yes-no questions; verbs haben and sein    | Hobbies; days of the<br>week; months and<br>seasons of the year;<br>numbers 21-100;<br>Professions | 05<br>Total<br>10hrs |
| 3.    | In der Stadt (In the city)                                         | To name places and buildings; to ask questions about a place; to match texts with images; to enquire about things; to name modes of transport; to ask for or describe routes; to understand international words | Definite articles der, die, das; indefinite articles ein, eine, ein; negative articles kein, keine, kein; exclamatory sentences with Sie | Places and buildings;<br>modes of transport;<br>directions                                         | 05<br>Total<br>10hrs |

www.aspiresolutionsindia.com

# Aspire

ASPIRE TRAINING SOLUTIONS

TARRIOVABILITY SYLLIS II & D CONSULTANCY LEADERSHIP DEVELOPMENT

|    | 101                                    |                                                                                                    |                                                                                                    | 4                                                                  |                      |
|----|----------------------------------------|----------------------------------------------------------------------------------------------------|----------------------------------------------------------------------------------------------------|--------------------------------------------------------------------|----------------------|
|    | Guten Appetit! (Enjoy your meal)       | plan shopping; to                                                                                                    | Positions in a sentence;<br>Akkusativ case; verbs<br>with akkusative case                                                                   | Meal timings; food<br>and groceries; drinks;<br>shops and stores   | 05<br>Total<br>10hrs |
| 5. | Tag für Tag  (Day for Day)             | To understand and name the clock timings; to talk about one's family; to make appointments for oneself; to excuse oneself for being late; to make an appointment over a call                                                            | Expressing time with am, um, vonbis; possessive articles mein, dein; modal verbs müssen, können, wollen                                     | Daily routine; clock<br>timings; family                            | Total<br>10hrs       |
| 6. | Zeit mit Freunden  (Time with friends) | To plan something together; to talk about birthday; to understand and write an invitation; to order and pay in a restaurant; to talk about an incident; to find specific information in a text; to understand tips on an event on radio | Specifying date with am; seperable verbs; preposition für+akkusative; akkusative personal pronouns mich, dich; past tense of haben and sein | Freetime activities;<br>food and drinks;<br>characteristics;events | 05<br>Total<br>10hrs |

#### LEVEL A1 - 60 HOURS

| \$15\\$9\818 |                   | 10     |           |
|--------------|-------------------|--------|-----------|
| 1124520213   |                   | 15     |           |
| SHADONED.    |                   | и,     | ********* |
| \$1966243.7  |                   | 0      |           |
| 12.500000    |                   | - 12   |           |
| 0.71.9719    |                   |        |           |
| 15 W.1986    |                   |        |           |
| Land Hotel   |                   |        |           |
| \$ 190524248 |                   | 32     |           |
|              | aspiresolutionsir | 33 Eom |           |
| S190524250   |                   | 34     |           |
| \$190524251  |                   | 25     |           |

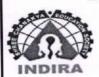

## Parandwadi, Pune

# Department of Civil Engineering

Academic Year -2021-22

Subject: MSP (30Hours Training)

Time: 10:00-4:30

Trainner: Jaydeep shinde

Year: BE

| Sr.No | Date      | Syllabus Covered                           |
|-------|-----------|--------------------------------------------|
| 1     | 12-Mar-22 | Creating the project plan                  |
| 2     | 17-Mar-22 | Sheduling task and mile stone              |
| 3     | 31-Mar-22 | adding and working with resourse           |
| 4     | 1-Apr-22  | Working with views and reports             |
| 5     | 19-Apr-22 | Working progress and updating project plan |
| 6     | 23-Apr-22 | Costumise features and reports             |

Sign of Coordinator Prof. V.K. Saini

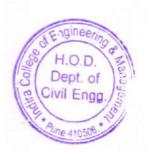

I/C HOD

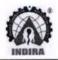

Parandwadi, Pune - 410506, Ph. 02114 661500, www.indiraicem.ac.in

001

ICEM/

Date: 24/Apr/2022

#### One Page Report on "TE Student Training on Staad Pro"

A 30 Hour certification course for TE students on Staad Pro software held at ICEM from 12 mar to 23 Apr 2022, from 10:00 to 4:30 pm.

As per the agenda of the "certificate course", the Training program started by providing theoretical and practical to the students. Students make use of the Institutional License software for the training purpose in the Civil Computer Lab.

The students learned both theoretical & Practical aspects of building design through the course and created a G+1 Building as an assignment under the subject Design of RC Structures

The 30 Hour certification course for TE students on Staad Pro software develops a good understanding of the Staad Pro and its overall design process.

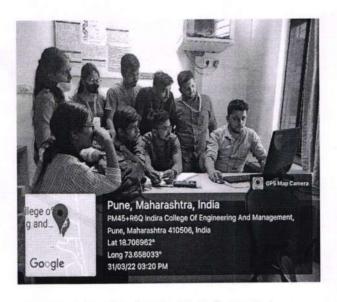

Pic: Training Session in Civil Comp Lab

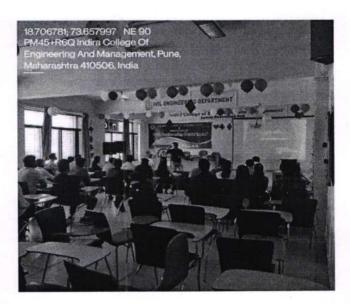

Pic: Training Session in the Vivekananda Hall

Prof. Vijay Kumar Saini Civil Student Training Coordinator Prof. Sujata Deo
I/C HoD, Civil

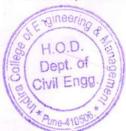

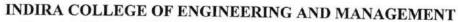

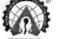

Parandwadi, Pune - 410506, Ph. 02114 661500, www.indiraicem.ac.in

001

Ref. No: ICEM/MCA/ 21-22 /

Date: 19/5/2022

## **Department of Master of Computer Applications**

#### REPORT ON ADVANCE JAVA TRAINING

Advance Java Hands-on training of total 30hrs duration is conducted for the FYMCA Semester II students from 26<sup>th</sup> May 2022 to 6<sup>th</sup> July 2022 by Expert Ms. Mahazabin in offline mode. It was a good learning experience for the students. Students practiced the concepts practically as per industry expectations, which will definitely help them in achieving good placements. Following topics were covered during the training

- Collection Framework
- Struts in Java
- Hibernate
- Spring

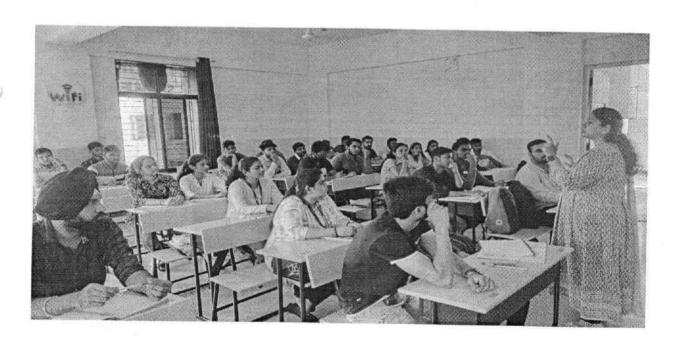

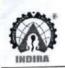

Parandwadi, Pune – 410506, Ph. 02114 661500, www.indiraicem.ac.in

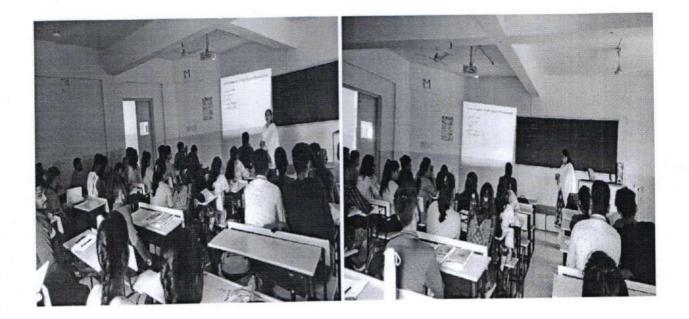

Ms. Priti Kale

**FYMCA Class Teacher** 

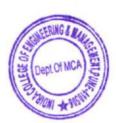

Dr. Darshana Desai

HOD (MCA)